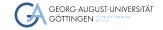

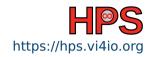

Julian Kunkel

Performance Estimation

## Learning Objectives

- Describing relevant performance factors for systems
- Listing peak performance of relevant components
- Assessing/Judging observed performance

Example: Parallel FS

## Outline

- 1 Introduction
- 2 System Characteristics
- 3 Assessing Performance
- 4 Example: Parallel FS
- 5 Summary

- Admins must know basic performance aspects to design suitable systems
  - Capacity planning (how many servers are needed)
  - Optimizing systems (higher efficiency)
- Goal (system perspective):
  - Efficiency: Good utilization of (hardware) resources means less hardware
  - Cheap hardware, i.e., less performance
  - (Simple deployment and easy management)
  - ► (Security + Privacy + Compliance with laws)
- User perspective: Minimal time to solution, easy to use

## Outline

- 1 Introduction
- 2 System Characteristics
  - HPC Clusters
  - Software
- 3 Assessing Performance
- 4 Example: Parallel FS
- 5 Summary

### Parallel & Distributed Architectures

In practice, systems are a mix of two paradigms:

### Shared memory

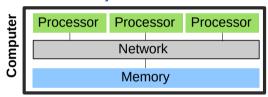

- Processors access joint memory
  - Communication/coordination
- Cannot be scaled up to any size
- Expensive to build big system

### Distributed memory systems

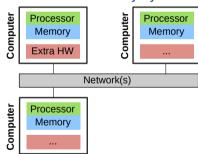

- Processor see only own memory
- Performance of the network is key

### Example: Characteristics of an HPC Cluster

- High-end components
- Extra fast interconnect, global/shared storage with dedicated servers
- Network provides high (near-full) bisection bandwidth.

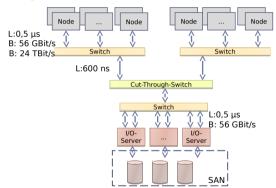

Figure: Architecture of a typical HPC cluster (here fat-tree network topology)

Example: Parallel FS

### Hardware Performance

#### Computation

Introduction

- CPU performance (frequency × cores × sockets)
  - $\blacktriangleright$  E.g.: 2.5 GHz  $\times$  12 cores  $\times$  2 sockets = 60 Gcycles/s
  - ▶ The number of cycles per operation depend on the instruction stream
- Memory (throughput × channels)
  - $\triangleright$  E.g.: 51.2 GiB/s per DDR5 module  $\times$  8 channels (AMD Epyc) = 400 GiB/s

#### Communication via the network

- Throughput, e.g., 1250 MiB/s with 10 GbE Ethernet
- Latency, e.g., 0.1 ms with Gigabit Ethernet

#### Input/output devices

- Access data consecutively and not randomly
- Performance depends on the I/O granularity
  - ▶ E.g.: HDDs 150 MiB/s with 10 MiB blocks, even Flash suffers by small access

### Influence of Software on Performance

- Allow monitoring of components to detect overloaded services
  - ▶ For instance, using Grafana, Prometheus, ...
- Java: 1.2x 2x of cycles compared to C<sup>1</sup>
- Balance and distribute workload among all available servers/services
  - Linear scalability of the solution is important
  - ► Add 10x servers, achieve 10x performance (or process 10x data)
- Avoid I/O, if possible and keep data in memory
- Host depending services locally

Julian Kunkel High-Performance System Administration 9/21

<sup>&</sup>lt;sup>1</sup> This does not matter much compared to the other factors. But vectorization matters.

### **Outline**

- 1 Introduction
- 2 System Characteristics
- 3 Assessing Performance
  - Basic Approach
- 4 Example: Parallel FS
- 5 Summary

#### **Guiding question**

Is the observed performance acceptable?

- My observation: often a simple approximative model is sufficient
  - ▶ Knowing that something is 100x slower than it should be...
- You must understand the basic architecture of the software system
- You must understand most important hardware characteristics
- Advice
  - ► Start with simple models for workload and hardware performance
  - ▶ Refine the model as needed, e.g., include details about intermediate steps

## Approximation – Simple Example on Computation

#### Example: Summing up data in an array of 10M ints

- Workload: 10M integers
- System: 3.7 GHz PC
- Python (for loop): 0.39s = 98 MB/s, 144 cycles per op  $(10 \cdot 1000 \cdot 1000) \cdot 4$  bytes / 0.39s = 98MiB/s  $3700 \cdot 1000 \cdot 1000$ cycles  $\cdot 0.39s/(10 \cdot 1000 \cdot 1000$ cp) = 144 cycles/op
- Numpy: 0.0055s, 7000 MB/s, 2 cycles per op
- Python (sum up numbers): 0.14s, 272 MB/s, 52 cycles per op
- One line to measure the performance in Python using Numpy:

# Methodology

- 1 Measure time for the execution of your workload
- Quantify the workload with some metrics
  - ▶ E.g., amount of tuples or data processed, computational operations needed
  - ▶ E.g., you may use the statistics output for each Hadoop job
- 3 Compute W, the workload you process per time
- 4 Compute expected performance P based on system's hardware characteristics
- **5** Compare *W* with *P*, the efficiency is  $E = \frac{W}{P}$ 
  - ▶ If E << 1, e.g., 0.01, you are using only 1% of the potential!

#### Scenario: Accessing data on object storage

- 1 Time: 0.1s (3x measured, between 0.09 and 0.11s)
- Workload: 100 MiB of data fetched from object storage
- W = 100 MiB/0.1 s = 1000 MiB/s
- 4 System: Client and server are interconnected via a 100 GbE network Characteristics: P = 12,500 GiB/s throughput Latency doesn't matter for large files
- **5** Efficiency: E = 1,000/12,500 = 8%

For a 10 GbE interconnect, 80% efficiency would have been achieved!

## Example: Parallel File System

- Workload: Reading/writing X amount of data from a parallel file system
- One file is distributed across multiple datafiles and servers

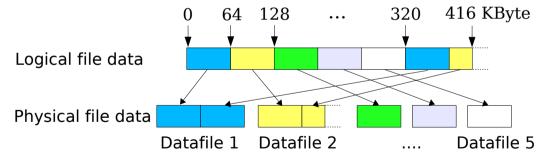

### Parallel File System Architecture: Here PVFS2

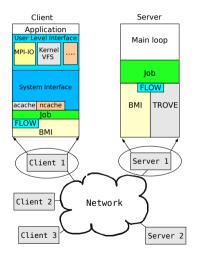

- We can ignore the layers
- C clients connect to S servers
- Clients may access the same file Concurrently - at the same time
- System: GbE Ethernet, HDDs with 40 MiB/s
- Let's build performance models!
  Start from a simple model and refine

## Small I/O Access (Single Client)

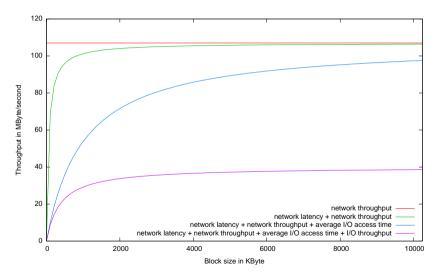

# Large Access (Multiple Clients)

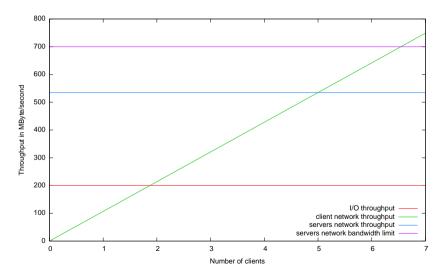

# Actual Measured Performance (Single Client)

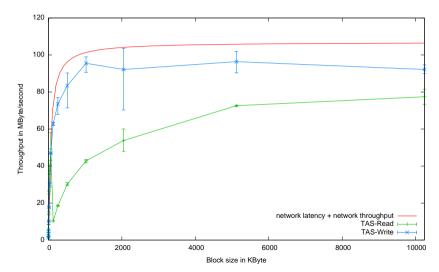

# Actual Measured Performance (Single Client) - Small Block Sizes

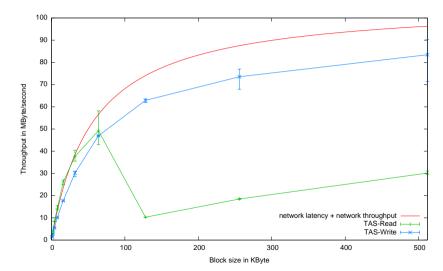

# Summary

- Understanding hardware characteristics helps to assess performance
- Basic performance analysis
  - Estimate the workload
  - Compute the workload throughput per node
  - Compare with hardware capabilities
- Exercise: You'll do an own performance estimation!